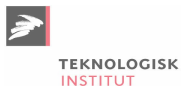

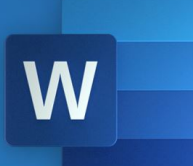

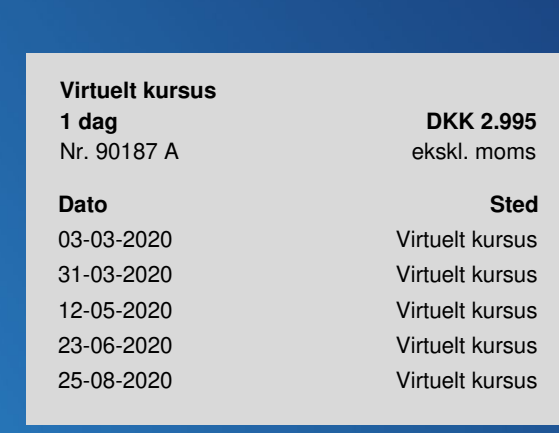

# **Virtuelt kursus: Word Videregående**

På dette virtuelle kursus går vi i dybden med en række avancerede funktioner i Word, så du lærer f.eks, at udarbeide *rapporter og andre større dokumenter med brug af formularer, brevfletning samt korrekturlæsning.*

Vi tager hånd om hver enkelt kursusdeltagers behov. Vi tilfører ny viden og sikrer, at denne nye viden bliver omdannet til stærke kompetencer, der understøtter arbejdsprocesser.

### **Form**

Kurset består af 3 moduler af hver 2 timers varighed og foregår over 3 særskilte dage. Ved tilmelding vælger du dato for det første modul, du vil herefter modtage et link, hvor du kan vælge mellem flere datoer til de resterende moduler. Hvert modul bliver udbudt 10/20 gange på et år. Du kan gennemføre et kursus på en måned. Materialet leveres digitalt.

## **Forudsætninger**

Du har deltaget eller har en viden svarende til Word [Grundlæggende](https://www.teknologisk.dk/kurser/virtuelt-kursus-word-grundlaeggende/k90186) og arbejder regelmæssigt med Word.

## **Indhold**

#### **Modul 1: Overblik, indholdfortegnelse og sektioner**

Oprettelse og redigering af typografier

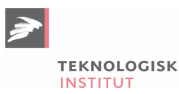

- Temaer
- Brug af indholdsfortegnelse, fodnoter og slutnoter
- Avanceret brug af sidehoved og –fod
- Brug af sektionsskift til opdeling af dokument
- Anvendelse af Navigationsruden til smart redigering og udskrivning og søgning i dokumenter

#### **Modul 2: Hurtige dele, tabeller og kolonner**

- Oprettelse af hurtige dele til indsættelse af standardformuleringer, tabeller etc.
- Avancerede tabeller
- Brevfletning send breve til mange modtagere
- Gemme formularer som skabeloner

#### **Modul 3: Avancerede funktioner**

- Oprettelse af formularer med formularfelter som dropbokse
- Avanceret grafik: Billeder, SmartArt og figurer
- Bogmærker og krydshenvisninger
- Sporing af ændringer
- Kommentarer

## **Virtuelt kursus**

På et virtuelt kursus tilgår du kurset via internettet fra din egen computer. Du logger på via det tilsendte link, hvor vores underviser sidder klar til at gennemgå kurset live med en gruppe deltagere. Der er her mulighed for at stille spørgsmål via chat.

Du er klar 5 minutter før og har testet, at lyd og evt. mikrofon virker.

## **Har du faglige spørgsmål så kontakt**

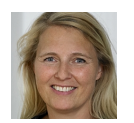

Jette Ravn Merkel +45 72202695 [jetm@teknologisk.dk](mailto:jetm@teknologisk.dk)